# Package 'LBSPR'

December 5, 2019

Title Length-Based Spawning Potential Ratio

Version 0.1.5

Description Simulate expected equilibrium length composition, yield-per-recruit, and the spawning potential ratio (SPR) using the length-based SPR (LBSPR) model. Fit the LBSPR model to length data to estimate selectivity, relative apical fishing mortality, and the spawning potential ratio for data-limited fisheries. See Hordyk et al (2016) <doi:10.1139/cjfas-2015-0422> for more information about the LBSPR assessment method.

URL <https://github.com/AdrianHordyk/LBSPR>

BugReports <https://github.com/AdrianHordyk/LBSPR/issues>

**Depends** R  $(>= 3.2.4)$ 

License GPL-3

LazyData true

Imports dplyr, ggplot2, graphics, gridExtra, methods, plotrix, Rcpp, RColorBrewer, shiny, tidyr

RoxygenNote 6.1.1

Encoding UTF-8

LinkingTo Rcpp

Suggests colorspace, knitr, scales, shinyBS, rmarkdown

VignetteBuilder knitr

NeedsCompilation yes

Author Adrian Hordyk [aut, cre]

Maintainer Adrian Hordyk <ar.hordyk@gmail.com>

Repository CRAN

Date/Publication 2019-12-05 22:30:02 UTC

## <span id="page-1-0"></span>R topics documented:

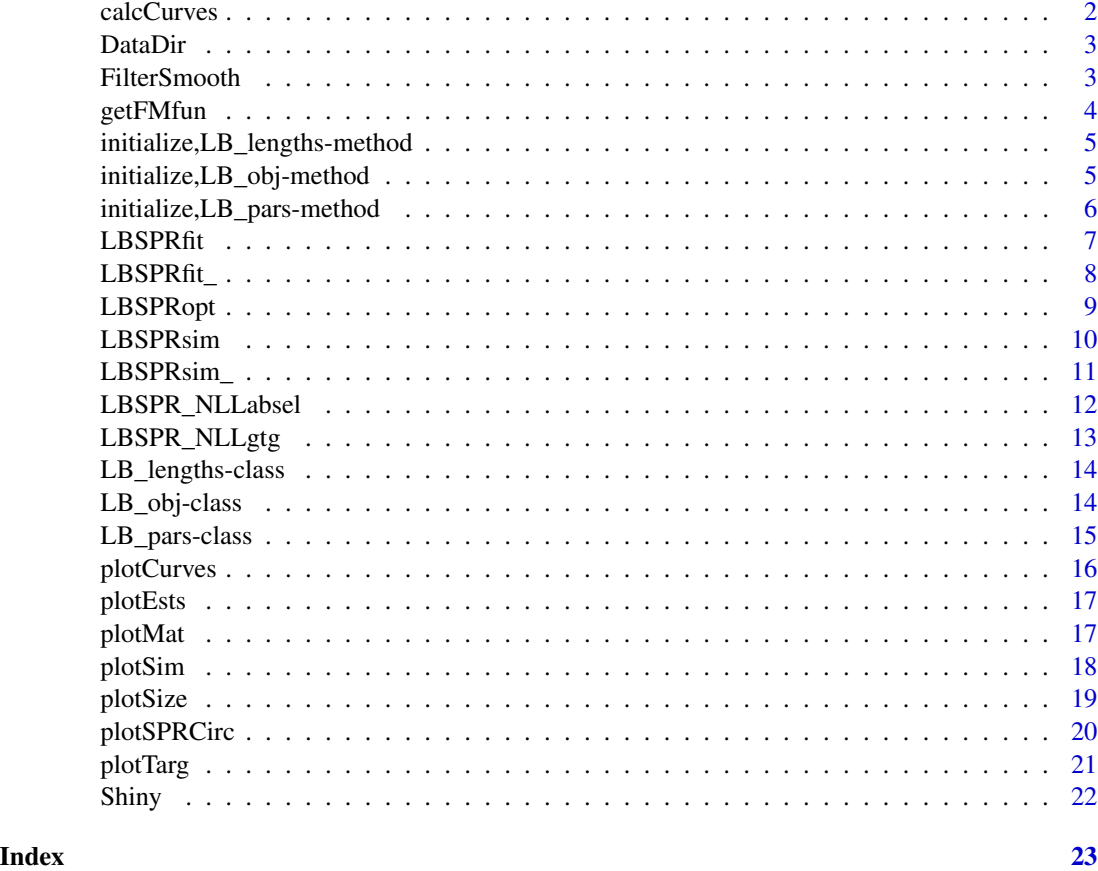

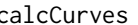

calcCurves *Calculate Relative Yield, YPR, SPR, SSB, and Recruitment curves for F/M*

#### Description

A function that takes a LB\_pars or LB\_obj object and returns a data frame of values for relative Yield, YPR, SPR, SSB, and Recruitment at different values of F/M

#### Usage

```
calcCurves(LB_obj)
```
#### Arguments

LB\_obj An object of class 'LB\_obj' or class 'LB\_pars' that contains the life history and fishing information

#### <span id="page-2-0"></span>DataDir 3

#### Value

a dataframe with YPR, Yield, SSB, Rec, and FM

#### Author(s)

A. Hordyk

DataDir *Report the location of the Data Files*

#### Description

A function that returns the location of the example CSV files

#### Usage

DataDir()

#### Author(s)

A. Hordyk modified (i.e., stolen) from T. Carruthers' code (DLMtool package)

FilterSmooth *Kalman filter and Rauch-Tung-Striebel smoother*

#### Description

A function that applies a filter and smoother to estimates

#### Usage

FilterSmooth(RawEsts,  $R = 1$ ,  $Q = 0.1$ , Int = 100)

#### Arguments

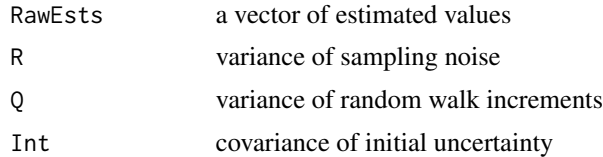

#### Value

a vector of smoothed values

<span id="page-3-0"></span>

A internal function that optimizes for F/M when SPR is provided in the simulation parameters.

#### Usage

```
getFMfun(FM, LB_pars, Control = list())
```
#### Arguments

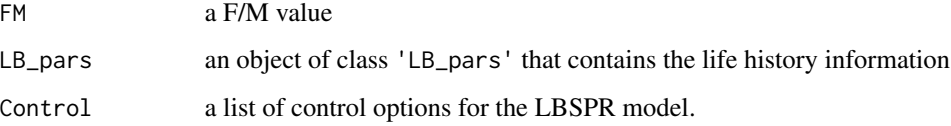

#### Details

The Control options are:

- modtype Model Type: either Growth-Type-Group Model (default: "GTG") or Age-Structured ("absel")
- maxsd Maximum number of standard deviations for length-at-age distribution (default is 2)
- ngtg Number of groups for the GTG model. Default is 13
- P Proportion of survival of initial cohort for maximum age for Age-Structured model. Default is 0.01
- Nage Number of pseudo-age classes in the Age Structured model. Default is 101
- maxFM Maximum value for F/M. Estimated values higher than this are trunctated to maxFM. Default is 4

#### Value

sum of squares value

#### Author(s)

<span id="page-4-0"></span>initialize,LB\_lengths-method

*Create a new LB\_lengths object*

#### Description

Function

#### Usage

```
## S4 method for signature 'LB_lengths'
initialize(.Object, file = "none",
 LB_pars = NULL, dataType = c("raw", "freq"), header = FALSE,
 verbase = TRUE, ...)
```
#### Arguments

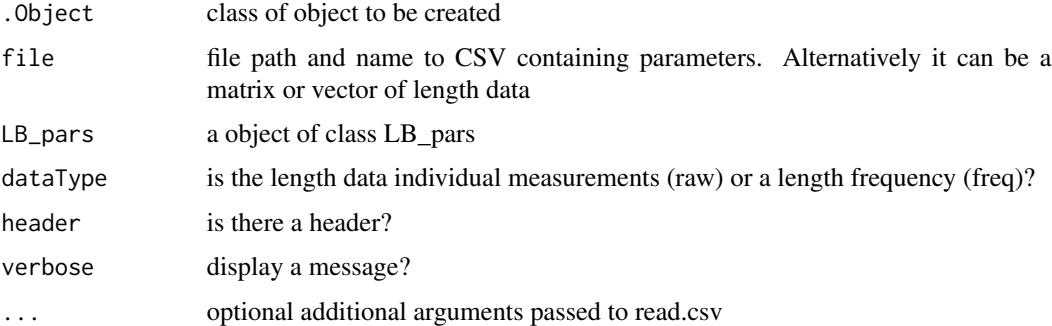

#### Value

a object of class 'LB\_lengths'

#### Author(s)

A. Hordyk

initialize,LB\_obj-method

*Create a new LB\_obj object*

#### Description

Function

#### <span id="page-5-0"></span>Usage

```
## S4 method for signature 'LB_obj'
initialize(.Object, defaults = FALSE,
 verbose = FALSE)
```
#### Arguments

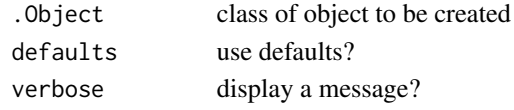

#### Value

a object of class 'LB\_obj'

#### Author(s)

A. Hordyk

initialize,LB\_pars-method

*Create a new LB\_pars object*

#### Description

Function

#### Usage

```
## S4 method for signature 'LB_pars'
initialize(.Object, file = "none", defaults = TRUE,
 verbose = TRUE)
```
#### Arguments

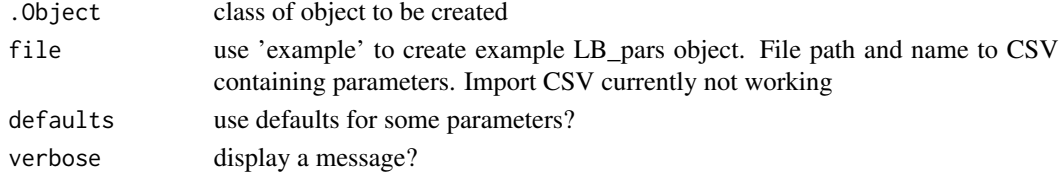

#### Value

a object of class 'LB\_pars'

#### Author(s)

<span id="page-6-0"></span>

A function that fits the LBSPR model to length data

#### Usage

```
LBSPRfit(LB_pars = NULL, LB_lengths = NULL, yrs = NA,
  Control = list(), pen = TRUE, verbose = TRUE, useCPP = TRUE, ...)
```
#### Arguments

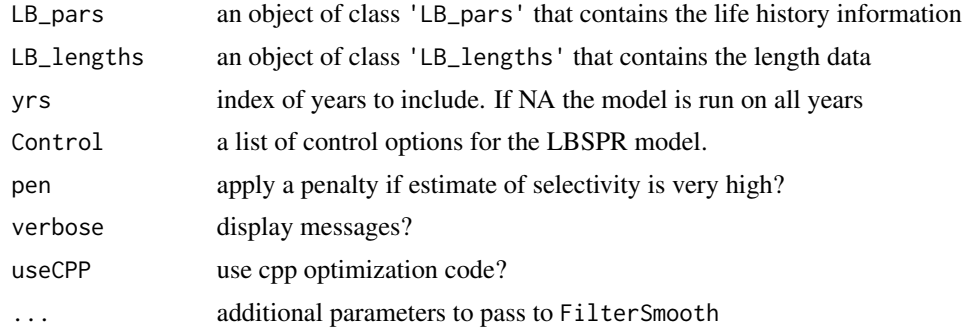

#### Details

The Control options are:

- modtype Model Type: either Growth-Type-Group Model (default: "GTG") or Age-Structured ("absel")
- maxsd Maximum number of standard deviations for length-at-age distribution (default is 2)
- ngtg Number of groups for the GTG model. Default is 13
- P Proportion of survival of initial cohort for maximum age for Age-Structured model. Default is 0.01
- Nage Number of pseudo-age classes in the Age Structured model. Default is 101
- maxFM Maximum value for F/M. Estimated values higher than this are trunctated to maxFM. Default is 4

#### Value

a object of class 'LB\_obj'

#### Author(s)

#### Examples

```
## Not run:
MyFit <- LBSPRfit(LBparameters, LBlengths)
MyFit@Ests
```
## End(Not run)

LBSPRfit\_ *Internal function to fit LBSPR model to length data*

#### Description

An internal function that fits the LBSPR model to a single year of length data

#### Usage

LBSPRfit\_(yr = 1, LB\_pars = NULL, LB\_lengths = NULL,  $Control = list()$ , pen = TRUE, useCPP = TRUE, verbose = TRUE)

#### Arguments

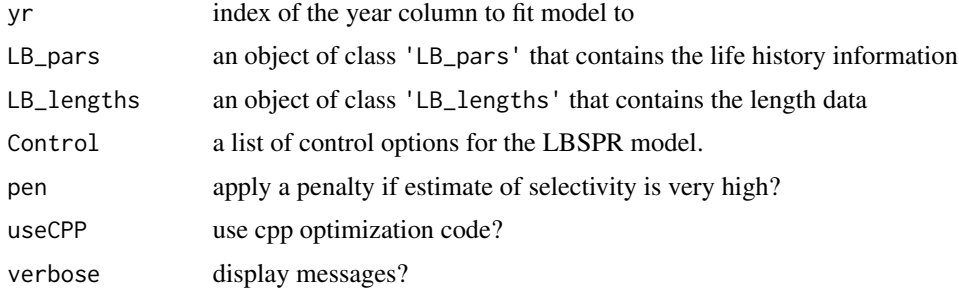

#### Details

The Control options are:

- modtype Model Type: either Growth-Type-Group Model (default: "GTG") or Age-Structured ("absel")
- maxsd Maximum number of standard deviations for length-at-age distribution (default is 2)
- ngtg Number of groups for the GTG model. Default is 13
- P Proportion of survival of initial cohort for maximum age for Age-Structured model. Default is 0.01
- Nage Number of pseudo-age classes in the Age Structured model. Default is 101
- maxFM Maximum value for F/M. Estimated values higher than this are trunctated to maxFM. Default is 4

<span id="page-7-0"></span>

#### <span id="page-8-0"></span>LBSPRopt 9

#### Value

a object of class 'LB\_obj'

#### Author(s)

A. Hordyk

LBSPRopt *Optimisation Routine for fitting LBSPR*

#### Description

A function that calculate the negative log-likelihood of the LBSPR model

#### Usage

```
LBSPRopt(trypars, yr = 1, LB_pars = NULL, LB_lengths = NULL,
  Control = list(), pen = TRUE)
```
#### Arguments

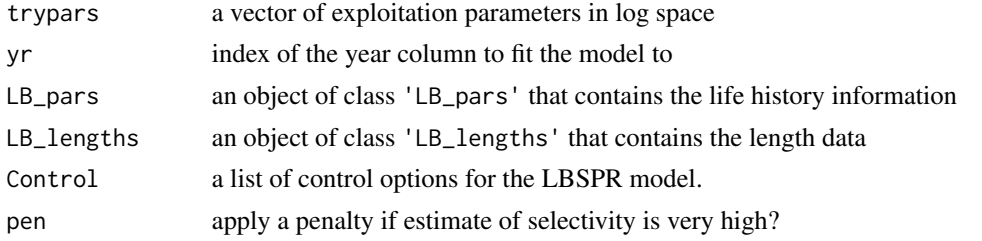

#### Details

The Control options are:

- modtype Model Type: either Growth-Type-Group Model (default: "GTG") or Age-Structured ("absel")
- maxsd Maximum number of standard deviations for length-at-age distribution (default is 2)
- ngtg Number of groups for the GTG model. Default is 13
- P Proportion of survival of initial cohort for maximum age for Age-Structured model. Default is 0.01
- Nage Number of pseudo-age classes in the Age Structured model. Default is 101
- maxFM Maximum value for F/M. Estimated values higher than this are trunctated to maxFM. Default is 4

#### Value

a NLL value

#### <span id="page-9-0"></span>Author(s)

A. Hordyk

LBSPRsim *LBSPR Simulation Model*

#### Description

Function that generates the expected equilbrium size composition given biological parameters, and fishing mortality and selectivity pattern.

#### Usage

LBSPRsim(LB\_pars = NULL, Control = list(), verbose = TRUE)

#### Arguments

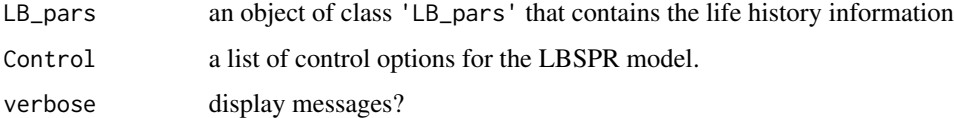

#### Details

The Control options are:

- modtype Model Type: either Growth-Type-Group Model (default: "GTG") or Age-Structured ("absel")
- maxsd Maximum number of standard deviations for length-at-age distribution (default is 2)
- ngtg Number of groups for the GTG model. Default is 13
- P Proportion of survival of initial cohort for maximum age for Age-Structured model. Default is 0.01
- Nage Number of pseudo-age classes in the Age Structured model. Default is 101
- maxFM Maximum value for F/M. Estimated values higher than this are trunctated to maxFM. Default is 4

#### Value

a object of class 'LB\_obj'

#### Author(s)

#### <span id="page-10-0"></span>LBSPRsim\_ 11

#### Examples

```
LB_pars <- new("LB_pars")
LB_pars@MK <- 1.5
LB_pars@Linf <- 100
LB pars@L50 <- 50LB_pars@L95 <- 55
LB_pars@SL50 <- 60
LB_pars@SL95 <- 65
LB_pars@FM <- 1
Sim <- LBSPRsim(LB_pars)
Sim@SPR
```
LBSPRsim\_ *Internal LBSPR Simulation Model*

#### Description

A internal function that generates the expected equilbrium size composition given biological parameters, and fishing mortality and selectivity pattern. Typically only used by other functions in the package.

#### Usage

```
LBSPRsim_(LB_pars = NULL, Control = list(), verbose = TRUE,
  doCheck = TRUE)
```
#### Arguments

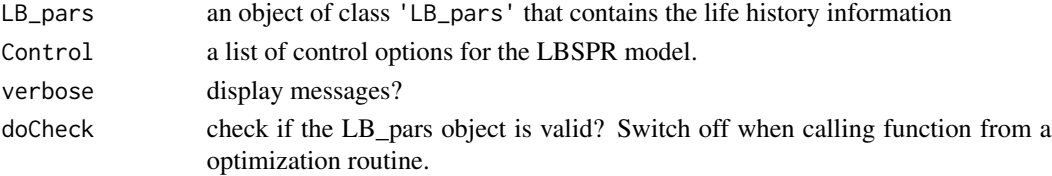

#### Details

The Control options are:

- modtype Model Type: either Growth-Type-Group Model (default: "GTG") or Age-Structured ("absel")
- maxsd Maximum number of standard deviations for length-at-age distribution (default is 2)
- ngtg Number of groups for the GTG model. Default is 13
- P Proportion of survival of initial cohort for maximum age for Age-Structured model. Default is 0.01
- Nage Number of pseudo-age classes in the Age Structured model. Default is 101
- maxFM Maximum value for F/M. Estimated values higher than this are trunctated to maxFM. Default is 4

#### Value

a object of class 'LB\_obj'

#### Author(s)

A. Hordyk

LBSPR\_NLLabsel *LBSPR Optimization function for age-based selectivity model*

#### Description

Internal optimization function

#### Usage

```
LBSPR_NLLabsel(starts, x, P, LMids, LBins, LDat, MK, Linf, FecB, L50, L95,
 maxsd, CVLinf, Nage, usePen)
```
#### Arguments

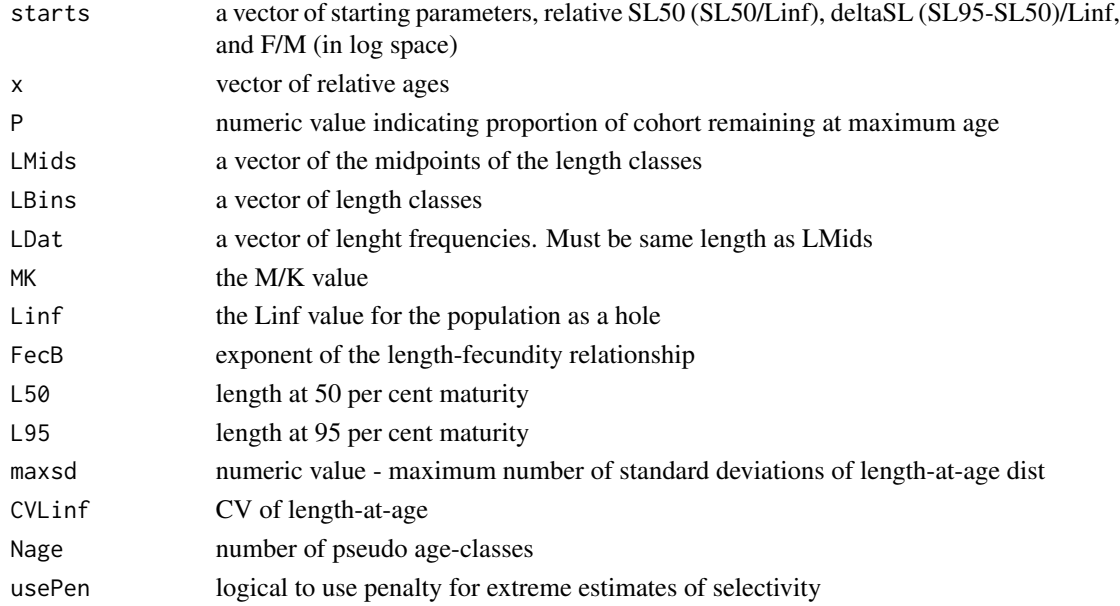

#### Value

negative log-likelihood value

#### Author(s)

<span id="page-11-0"></span>

<span id="page-12-0"></span>

Internal optimization function

#### Usage

```
LBSPR_NLLgtg(starts, LMids, LBins, LDat, gtgLinfs, MKMat, MK, Linf, ngtg,
  recP, usePen)
```
#### Arguments

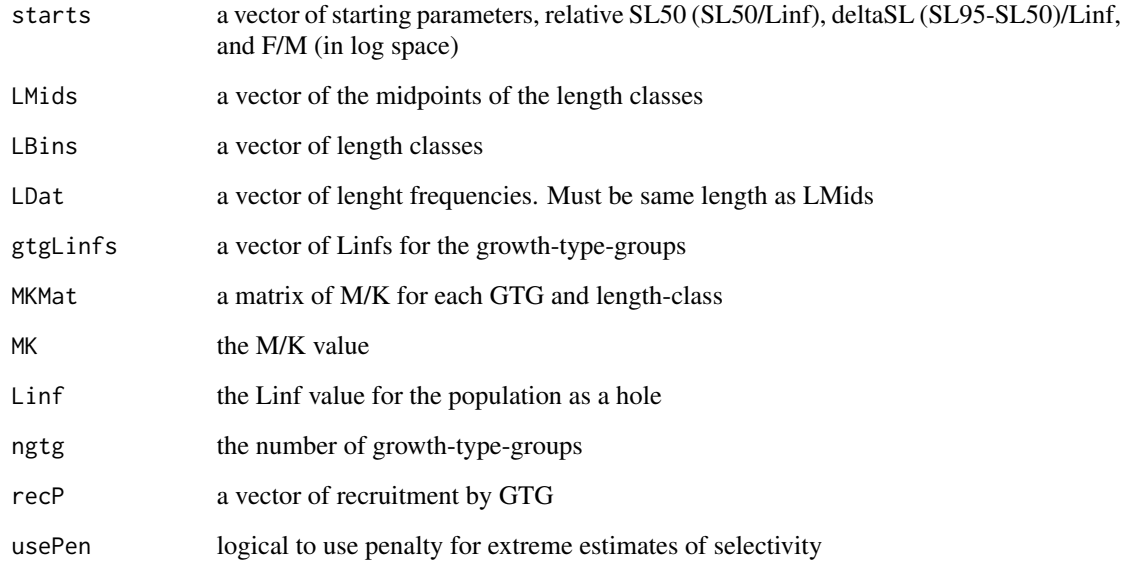

#### Value

negative log-likelihood value

#### Author(s)

<span id="page-13-0"></span>LB\_lengths-class *An S4 class containing length data*

#### **Description**

An S4 class containing length data

#### **Slots**

LMids A numeric vector containing the mid-points of the length bins LData A numeric matrix containing length data L\_units Character descrbing units of the length measurements Years A numeric vector containing the year indices NYears A length-one numeric vector for number of years Elog A error log

LB\_obj-class *An S4 class containing all parameters for the LBSPR model*

#### Description

An S4 class containing all parameters for the LBSPR model

#### **Slots**

SPR The Spawning Potential Ratio Yield Relative yield YPR Yield per recruit SSB Spawning stock biomass (relative only) SSB0 Unfished spawning stock biomass B0 Unfished biomass LMids A numeric vector containing the mid-points of the length bins pLCatch A numeric vector containg expected proportion for each length class in the catch pLPop A numeric vector containg expected proportion for each length class in the population RelRec Relative recruitment Ests A matrix of estimated values Vars A vector of estimated variance for SL50, SL95, F/M and SPR NLL A numeric NLL values maxFM A numeric of maximum estimated F/M value (note this is apical F) SPRatsize A vector of cumulative SPR at length (currently only works for GTG model)

fitLog A vector of error logs for each fit. 0 means everything is okay.

<span id="page-14-0"></span>

An S4 class containing life history and other parameters

#### Slots

Species Character vector of species name

MK A length-one numeric vector for M/K ratio

M An optional value for natural mortality (M)

Linf A length-one numeric vector for Linf

L\_units Character describing units of length parameters

CVLinf A length-one numeric vector for CV of length-at-age

L50 A length-one numeric vector for length at 50% maturity

L95 A length-one numeric vector for length at 95% maturity

Walpha A length-one numeric vector for alpha parameter of length-weight relationship

Walpha\_units Character describing units for weight scaling parameter

Wbeta A length-one numeric vector for beta parameter of length-weight relationship

FecB A length-one numeric vector for beta parameter of length-fecundity relationship

Steepness A length-one numeric vector for steepness of SRR

Mpow A length-one numeric vector for M at length

R0 A length-one numeric vector for initial number of recruits (1 for per-recruit)

SL50 A length-one numeric vector for length at 50% selectivity

SL95 A length-one numeric vector for length at 95% selectivity

MLL Minimum legal length (inflection point)

sdLegal Standard deviation of MLL curve

fDisc Fraction discarded that die

FM A length-one numeric vector for F/M ratio (note this is apical F)

SPR A length-one numeric vector for SPR

BinMin A length-one numeric vector for minimum length bin

BinMax A length-one numeric vector for maximum length bin

BinWidth A length-one numeric vector for width of length bins

<span id="page-15-0"></span>

A function that plots the Relative Yield, YPR, SPR, SSB, and Recruitment curves

#### Usage

```
plotCurves(LB_obj, X = c("FM", "SSB", "SPR"), Y = c("SPR", "SSB",
  "Yield"), size.axtex = 12, size.title = 14, size.leg = 12,
  size.pt = 4, inc.pts = TRUE)
```
#### Arguments

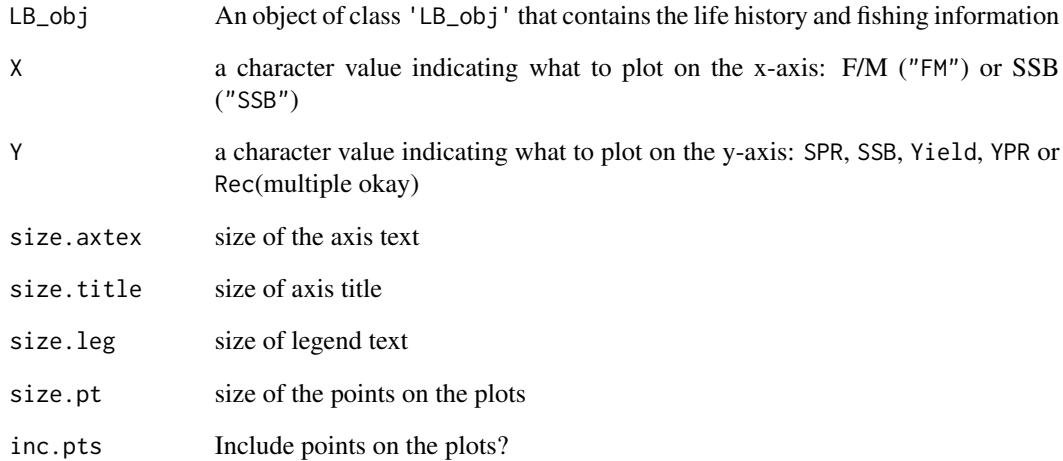

#### Value

a ggplot object

#### Author(s)

<span id="page-16-0"></span>

A function that plots the estimates of the LBSPR with a smoother line

#### Usage

```
plotEsts(LB_obj = NULL, pars = c("Sel", "FM", "SPR"), Lwd = 2.5,
 ptCex = 1.25, axCex = 1.45, labCex = 1.55, doSmooth = TRUE,
  incL50 = FALSE, CIcol = "darkgray", L50col = "gray")
```
#### Arguments

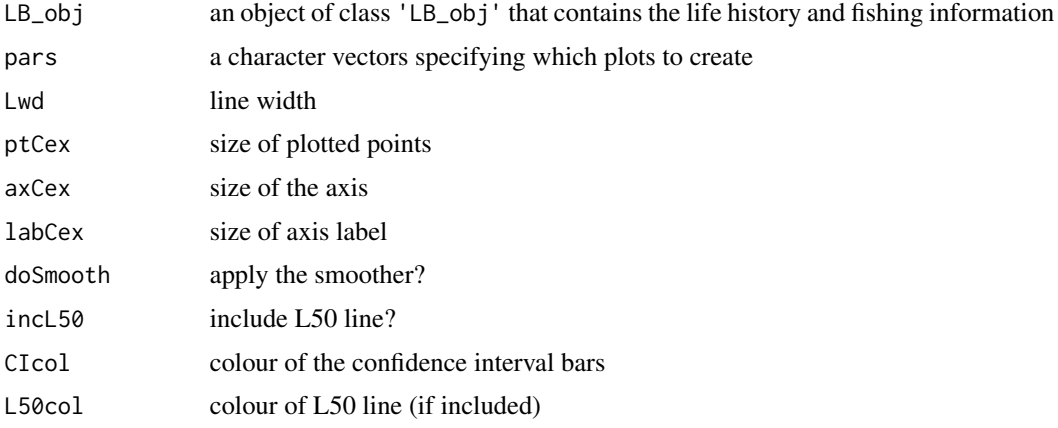

#### Author(s)

A. Hordyk

plotMat *Plot the maturity-at-length and selectivity-at-length curves*

#### Description

A function that plots the maturity-at-length and selectivity-at-length curves

#### Usage

```
plotMat(LB_obj = NULL, size.axtex = 12, size.title = 14,
  size.leg = 12, useSmooth = TRUE, Title = NULL)
```
#### Arguments

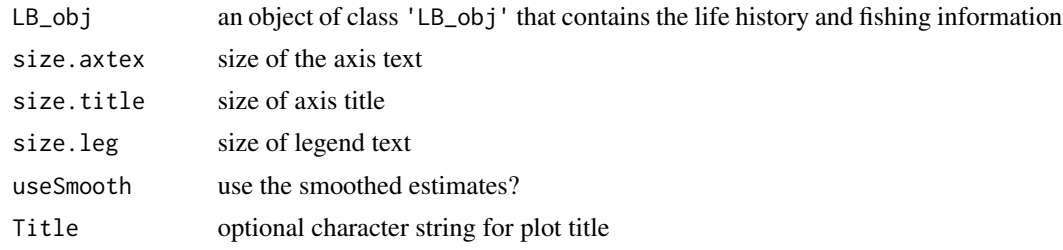

#### Value

a ggplot object

#### Author(s)

A. Hordyk

plotSim *General plotting function for simulated data*

#### Description

A general function that plots the simulation object. Includes four different plots: equilbrium size structure, maturity and selectivity curves, growth curves, and relative Yield, YPR, SPR, SSB, and Recruitment curves.

#### Usage

```
plotSim(LB_obj = NULL, type = c("all", "len.freq", "growth",
  "maturity.select", "yield.curve"), lf.type = c("catch", "pop"),
 growth.type = c("LAA", "WAA"), y.type = c("SPR", "SSB", "Yield",
  "YPR"), x.type = c("FM", "SSB", "SPR"), perRec = FALSE,
  inc.SPR = TRUE, Cols = NULL, size.axtex = 12, size.title = 14,
  size.SPR = 4, size.leg = 12, inc.pts = TRUE, size.pt = 4)
```
#### Arguments

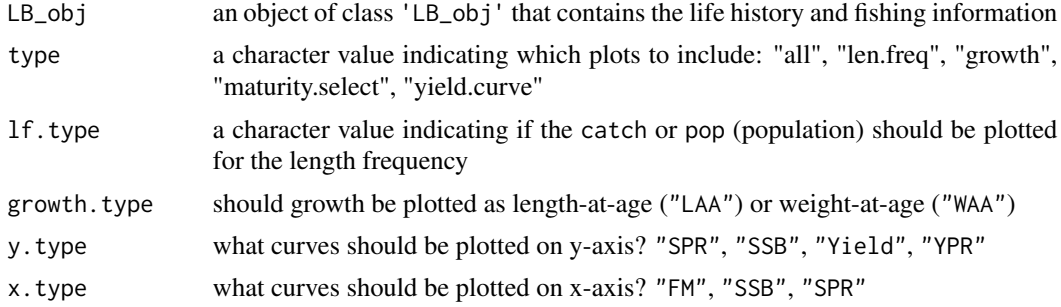

<span id="page-17-0"></span>

#### <span id="page-18-0"></span>plotSize the contract of the contract of the contract of the contract of the contract of the contract of the contract of the contract of the contract of the contract of the contract of the contract of the contract of the c

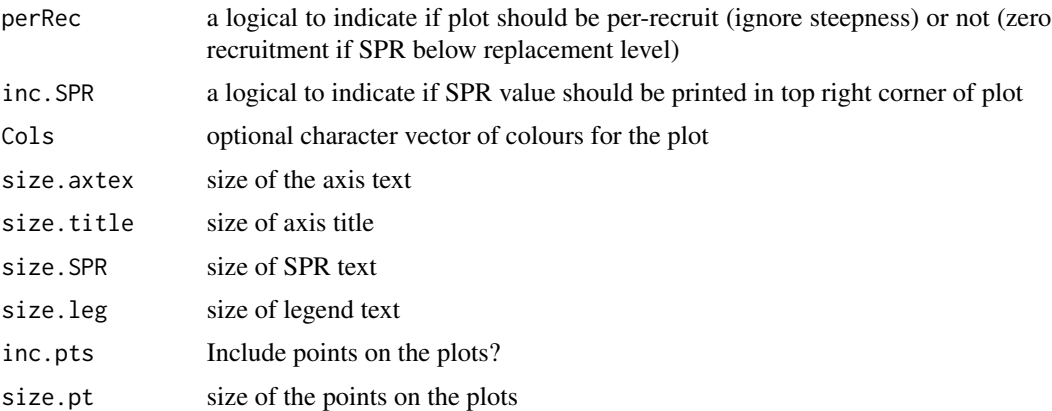

#### Value

a ggplot object

#### Author(s)

A. Hordyk

#### Examples

```
LB_pars <- new("LB_pars")
LB_pars@MK <- 1.5
LB_pars@Linf <- 100
LB_pars@L50 <- 50
LB_pars@L95 <- 55
LB_pars@SL50 <- 60
LB_pars@SL95 <- 65
LB_pars@FM <- 1
Sim <- LBSPRsim(LB_pars)
plotSim(Sim)
```
plotSize *Plot the size data and model fits*

#### Description

A function that plots size data and the fitted LBSPR model

#### Usage

```
plotSize(LB_obj = NULL, size.axtex = 12, size.title = 14,
 Title = NULL, scales = c("fixed", "free_x", "free_y", "free"),
  inc.text = FALSE, warn.size = 0.8)
```
#### Arguments

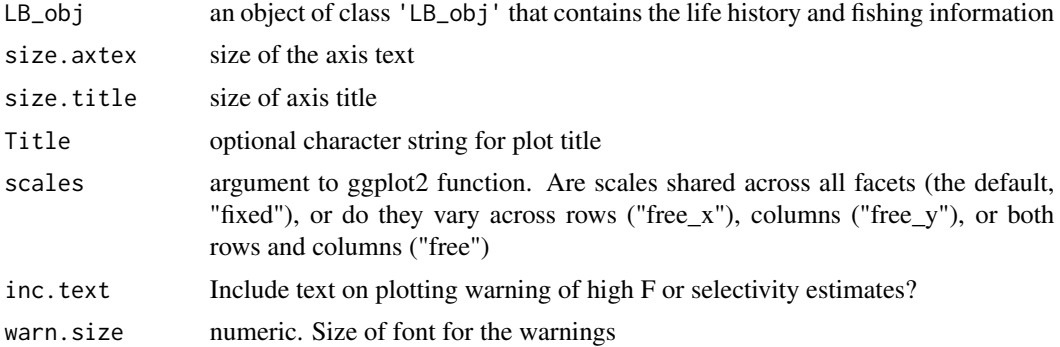

#### Value

a ggplot object

#### Author(s)

A. Hordyk

plotSPRCirc *Circle of estimated SPR and target and limit points*

#### Description

A function that creates a circle plot showing the estimated SPR relative to the target and limit reference points

#### Usage

```
plotSPRCirc(LB_obj = NULL, SPRTarg = 0.4, SPRLim = 0.2,
 useSmooth = TRUE, Title = FALSE, Leg = TRUE, limcol = "#ff1919",
  target = "#f2ff02", abtgcol = "#32ff36", labcol = NULL,
 bgcol = "#FAFAFA", labcex = 2, texcex = 1.3)
```
#### Arguments

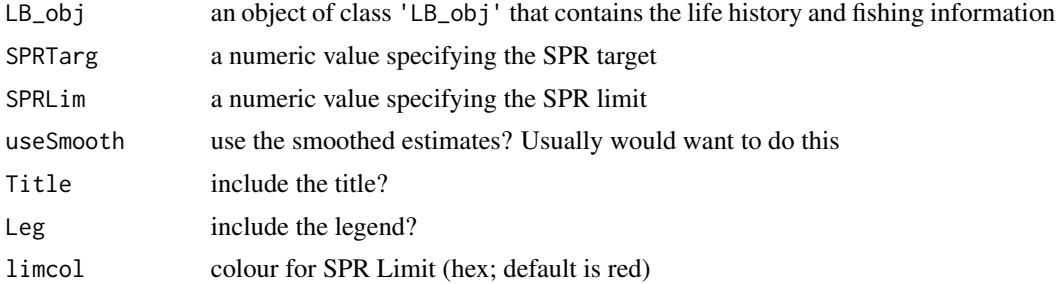

<span id="page-19-0"></span>

#### <span id="page-20-0"></span>plotTarg 21

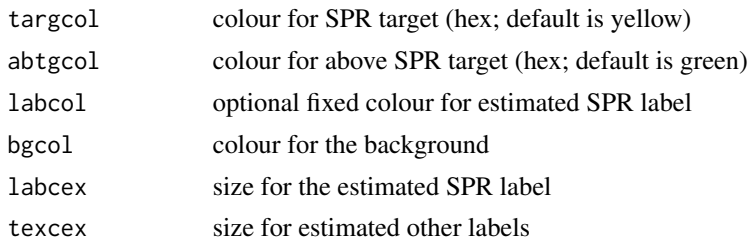

#### Author(s)

A. Hordyk

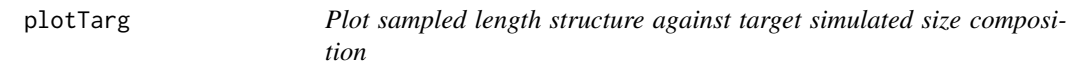

#### Description

A function that plots the observed size structure against the expected size composition at the target SPR

#### Usage

```
plotTarg(LB_pars = NULL, LB_lengths = NULL, yr = 1, Cols = NULL,
  title = NULL, targtext = TRUE, size.axtex = 12, size.title = 14,
 scales = c("fixed", "free_x", "free_y", "free"))
```
### Arguments

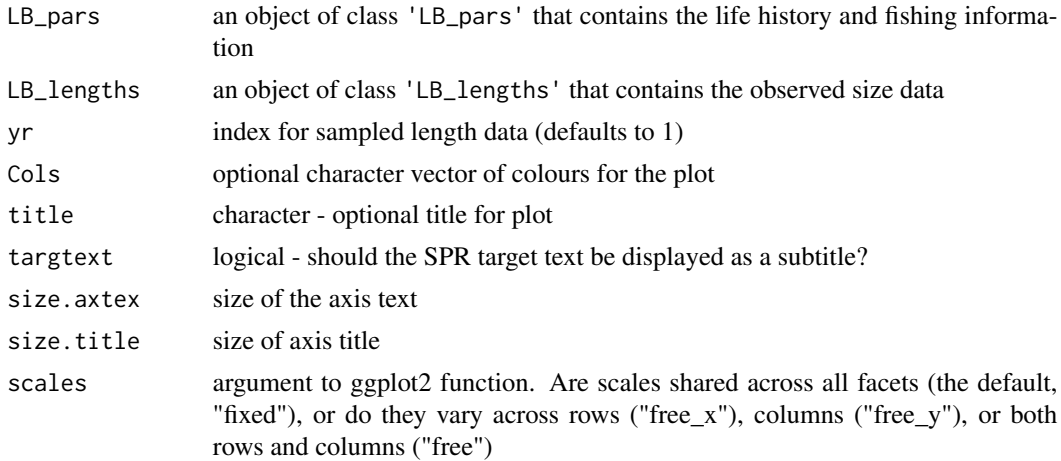

#### Value

a ggplot object

<span id="page-21-0"></span>22 Shiny Shiny Shiny Shiny Shiny Shiny Shiny Shiny Shiny Shiny Shiny Shiny Shiny Shiny Shiny Shiny Shiny Shiny

#### Author(s)

A. Hordyk

Shiny *Run a Shiny Application*

#### Description

Shiny runs one of the Shiny Applications that are included in the package

#### Usage

Shiny(app)

#### Arguments

app The name of the Shiny application to run. Currently the available Shiny apps are "LBSPR" and "Sim"

#### References

Modified from Deal Attali's code: <http://deanattali.com/2015/04/21/r-package-shiny-app/>

# <span id="page-22-0"></span>Index

calcCurves, [2](#page-1-0) DataDir, [3](#page-2-0) FilterSmooth, [3](#page-2-0) getFMfun, [4](#page-3-0) initialize,LB\_lengths-method, [5](#page-4-0) initialize,LB\_obj-method, [5](#page-4-0) initialize,LB\_pars-method, [6](#page-5-0) LB\_lengths-class, [14](#page-13-0) LB\_obj-class, [14](#page-13-0) LB\_pars-class, [15](#page-14-0) LBSPR\_NLLabsel, [12](#page-11-0) LBSPR\_NLLgtg, [13](#page-12-0) LBSPRfit, [7](#page-6-0) LBSPRfit\_, [8](#page-7-0) LBSPRopt, [9](#page-8-0) LBSPRsim, [10](#page-9-0) LBSPRsim\_, [11](#page-10-0) plotCurves, [16](#page-15-0) plotEsts, [17](#page-16-0) plotMat, [17](#page-16-0) plotSim, [18](#page-17-0) plotSize, [19](#page-18-0) plotSPRCirc, [20](#page-19-0) plotTarg, [21](#page-20-0)

Shiny, [22](#page-21-0)